# 25: Linear Regression and Gradient Ascent

Lisa Yan and Jerry Cain November 9, 2020

### Quick slide reference

- 3 Linear Regression 25a\_linreg
- 7 Linear Regression: MSE 25b\_linreg\_mse
- 12 Linear Regression: MLE 25c\_linreg\_mle
- 19 Gradient Ascent 25d\_gradient\_ascent
- 24 Linear Regression with Gradient Ascent LIVE
- \* Extra: Derivations 25f\_extra\_derivations

2

24a\_linreg

# Linear Regression

### Today's goals

We are going to learn linear regression.

Also known as "fit a straight line to data"

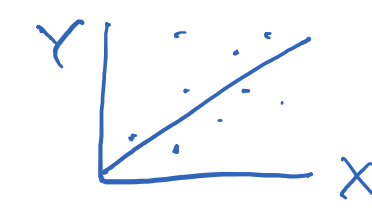

- However, linear models are too simple for more complex datasets.
- Furthermore, many tasks in CS deal with classification (categorical data), not regression.

The reason we cover this topic is to teach us important skills that will help us design and understand more complicated ML algorithms:

- 1. How to model likelihood of training data  $(x^{(i)}, y^{(i)})$
- 2. What rules of argmax/calculus are important to remember
- What gradient ascent is and why it is useful

### Regression: Predicting real numbers

…

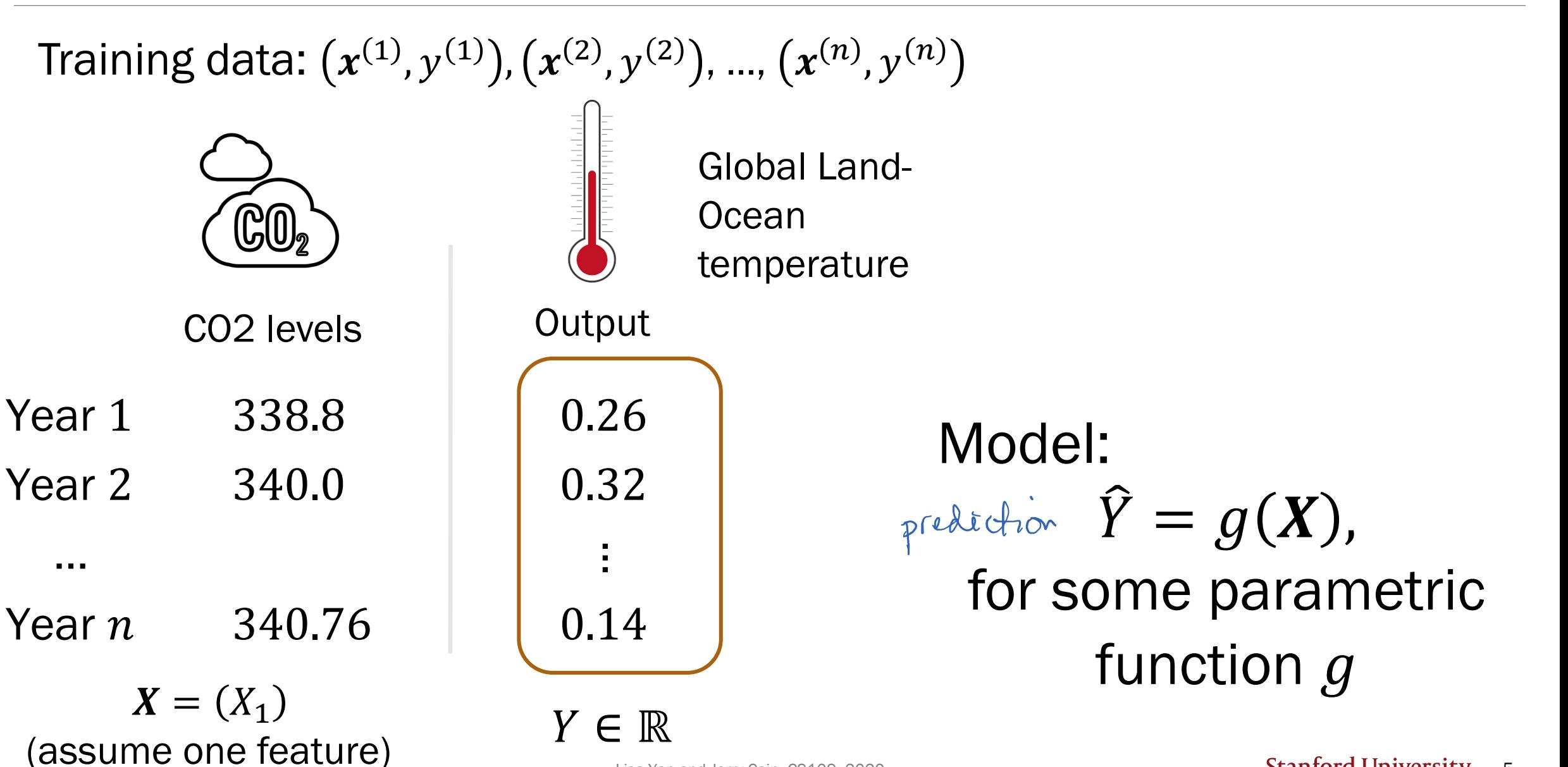

Lisa Yan and Jerry Cain, CS109, 2020

Review

#### Linear Regression

Assume linear model (and  $X$  is 1-D):  $\hat{Y} = g(X) = aX + b$ 

#### **Training**

Training data: 
$$
(x^{(1)}, y^{(1)})
$$
,  $(x^{(2)}, y^{(2)})$ , ...,  $(x^{(n)}, y^{(n)})$   
Learn parameters  $\theta = (a, b)$ 

#### Two approaches:

- Analytical solution via mean squared error
- Iterative solution via MLE and gradient ascent

24b\_linreg\_mse

# Linear Regression: MSE

#### Mean Squared Error (MSE)

For regression tasks, we usually want a  $q(X)$  that minimizes MSE:

$$
\theta_{MSE} = \arg\min_{\theta} E\left[\left(Y - \hat{Y}\right)^2\right] = \arg\min_{\theta} E\left[\left(Y - g(X)\right)^2\right]
$$

- *Y* and  $\hat{Y} = g(X)$  are both random variables
- Intuitively: Choose parameter  $\theta$  that minimizes the expected squared deviation ("error") of your prediction  $\hat{Y}$  from the true Y

For linear regression, where  $\theta = (a, b)$  and  $\hat{Y} = aX + b$ :  $E[(Y - aX - b)^2]$ 

#### Don't make me get non-linear!

$$
\theta_{MSE} = \underset{\theta = (a,b)}{\arg \min} E[(Y - aX - b)^2]
$$

$$
a_{MSE} = \rho(X, Y) \frac{\sigma_Y}{\sigma_X}, \qquad b_{MSE} = \mu_Y - a_{MSE} \mu_X
$$

(Derivation included at the end of this lecture)

Can we find these statistics on  $X$  and  $Y$  from our training data? Training data: ,  $y^{(1)}$  ),  $(x^{(2)}, y^{(2)})$ , ...,  $(x^{(n)}, y^{(n)})$ 

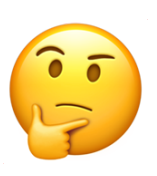

Not exactly, but we can estimate them!

#### Don't make me get non-linear!

$$
\theta_{MSE} = \underset{\theta = (a,b)}{\arg \min} E[(Y - aX - b)^2]
$$

$$
a_{MSE} = \rho(X, Y) \frac{\sigma_Y}{\sigma_X}, \qquad b_{MSE} = \mu_Y - a_{MSE} \mu_X \qquad \text{in} \qquad e
$$

Derivation hcluded at the end of this lecture)

Can we find these statistics on  $X$  and  $Y$  from our training data? Training data: ,  $y^{(1)}$  ),  $(x^{(2)}, y^{(2)})$ , ...,  $(x^{(n)}, y^{(n)})$ 

**Estimate** parameters based on observed training data:

$$
\hat{a}_{MSE} = \hat{\rho}(X, Y) \frac{S_Y}{S_X}, \qquad \hat{b}_{MSE} = \overline{Y} - \hat{a}_{MSE} \overline{X} \quad \text{Sample} \atop \text{correlation} \atop \text{(Wikipedia)}
$$

Lisa Yan and Jerry Cain, CS109, 2020

**Stanford University** 10

 $\hat{a}(V, V)$ .

#### Linear Regression

Assume linear model (and  $X$  is 1-D):

$$
\hat{Y} = g(X) = aX + b
$$

#### Learn parameters  $\theta = (a, b)$ Training data:  $(x^{(1)},y^{(1)}),(x^{(2)},y^{(2)}),...,(x^{(n)},y^{(n)})$ **Training**

If we want to minimize the mean squared error of our prediction,

$$
\hat{a}_{MSE} = \hat{\rho}(X, Y) \frac{S_Y}{S_X}, \qquad \hat{b}_{MSE} = \overline{Y} - \hat{a}_{MSE} \overline{X}
$$

Review

24c\_linreg\_mle

# Linear Regression: MLE

Assume linear model (and  $X$  is 1-D):

$$
\text{predicht}\,\widehat{Y}=g(X)=aX+b
$$

$$
\text{Training} \qquad \text{Learning} \qquad \text{Training data: } (x^{(1)}, y^{(1)}), (x^{(2)}, y^{(2)}), ..., (x^{(n)}, y^{(n)})
$$

 $E[(\gamma - \hat{\gamma})^2]$ We've seen which parameters minimize mean squared error.

What if we want parameters that maximize the likelihood of the training data?

Note: Maximizing likelihood is typically an objective for classification models.

Review

Review

 $\chi_{i} \sim P_{0}i(\lambda)$ 

Consider a sample of *n* i.i.d. random variables  $X_1, X_2, ..., X_n$ .

- $X_i$  was drawn from a distribution with density function  $f(X_i|\theta)$ . or mass
- Observed data:  $(X_1, X_2, ..., X_n)$

#### Likelihood question:

How likely is the observed data  $(X_1, X_2, ..., X_n)$  given parameter  $\theta$ ?

#### Likelihood function,  $L(\theta)$ :

$$
L(\theta) = f(X_1, X_2, \dots, X_n | \theta) = \prod_{i=1}^n f(X_i | \theta)
$$

This is just a product, since  $X_i$  are i.i.d.

#### Likelihood of the training data

Training data  $(n$  datapoints):

- (shorthand)
- $(x^{(i)}, y^{(i)})$  drawn i.i.d. from a distribution  $f(X = x^{(i)}, Y = y^{(i)} | \theta) = f(x^{(i)}, y^{(i)} | \theta)$
- $\hat{Y} = g(X)$ , where  $g(\cdot)$  is a function with parameter  $\theta$

We can show that  $\theta_{MLE}$  maximizes the log conditional likelihood function:

$$
\theta_{n1g} = \omega_{g} \omega_{\theta} \times \prod_{i=1}^{n} \{(x^{(i)}, y^{(i)} | \theta)\}
$$

$$
\theta_{MLE} = \arg \max_{\theta} \sum_{i=1}^{n} \log f(y^{(i)} | x^{(i)}, \theta)
$$

(This derivation is included at the end of this video)

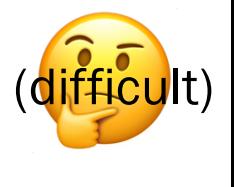

#### Linear Regression, MLE

1. Assume linear model (and  $X$  is 1-D):

$$
\text{gradient } \hat{Y} = g(X) = aX + b
$$

2. Define maximum likelihood estimator:

$$
\theta_{MLE} = \arg \max_{\theta} \sum_{i=1}^{n} \log f(y^{(i)} | x^{(i)}, \theta)
$$
\n
$$
\cos \theta_{optopel} \log \theta_{optopel}
$$

 $\boldsymbol{\eta}$ 

- **A** Issue: We have a model of the prediction  $\hat{Y}$  (and not  $Y$ )
- Remember MSE approach, where  $E[LY - \hat{Y}^2]$ we minimize the squared error between  $\hat{Y}$  and  $Y$ ?
- Now, we model this error directly!

$$
Y = \hat{Y} + Z
$$
 error/noise  
=  $aX + b + Z$ 

$$
\widehat{Y} = g(X) = aX + b
$$

Minimum Mean Squared Error  $\theta_{MSE}$  = arg min  $\theta$  $E\left[\left(Y-g(X)\right)^2\right]$ 

- Do not directly model  $Y$  (nor error)
- Parameters are estimates of statistics from training data:

$$
\hat{a}_{MSE} = \hat{\rho}(X, Y) \frac{S_Y}{S_X}
$$

$$
\hat{b}_{MSE} = \overline{Y} - \hat{a}_{MSE} \overline{X}
$$

Maximum Likelihood Estimation  $\theta_{MLE}$  = arg max  $\theta$  $\left\langle \right\rangle$  $i=1$  $\overline{n}$  $\log f(y^{(i)} | x^{(i)}, \theta)$ 

• Directly model error between predicted  $\hat{Y}$  and  $Y$  $Y = \hat{Y} + Z = aX + b + \overline{Z}$ 

If we assume error  $Z \sim \mathcal{N}(0, \sigma^2)$ , then these two estimators are equivalent.

 $\theta_{MSE} = \theta_{MLE}!$ 

#### Linear Regression, MLE (next steps)

1. Assume linear model (and  $X$  is 1-D):

$$
\widehat{Y} = g(X) = aX + b
$$

2. Define maximum likelihood estimator:

$$
\theta_{MLE} = \arg \max_{\theta} \sum_{i=1}^{n} \log f(y^{(i)} | x^{(i)}, \theta)
$$

3. Model error, Z:

$$
Y = aX + b + Z
$$
, where  $Z \sim \mathcal{N}(0, \sigma^2)$ 

4. Pick  $\theta = (a, b)$  that maximizes likelihood of training data

We will not analytically find a solution. Instead, we are going to use gradient ascent, an iterative optimization algorithm.

24d\_gradient\_ascent

# Gradient Ascent

#### Multiple ways to calculate argmax

Let 
$$
f(x) = -x^2 + 4
$$
,  
where  $-2 < x < 2$ .  
Where  $x < 2$ 

What is arg max 
$$
f(x)
$$
?  
objective function

A. Graph and guess B. Differentiate,

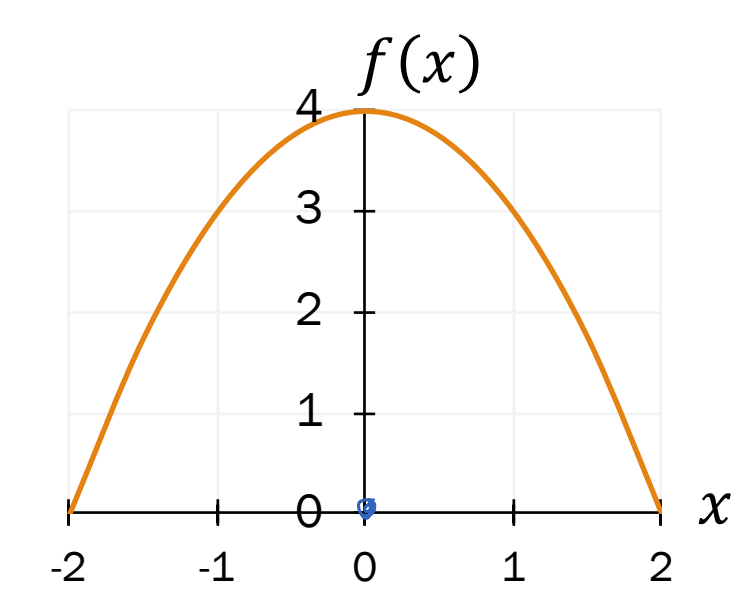

set to 0, and solve

$$
\frac{df}{dx} = -2x = 0
$$

 $x = 0$ 

C. Gradient ascent:

educated guess & check

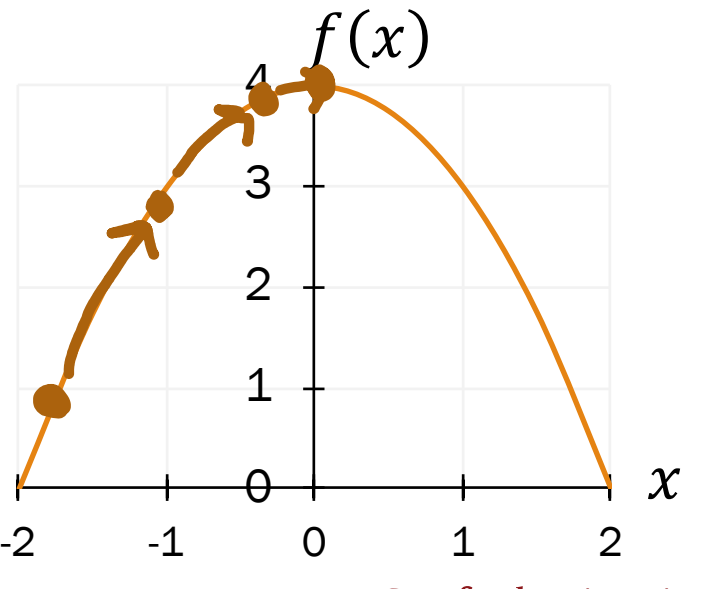

Lisa Yan and Jerry Cain, CS109, 2020

Stanford University 20

#### Gradient ascent

#### Walk uphill and you will find a local maxima (if your step is small enough).

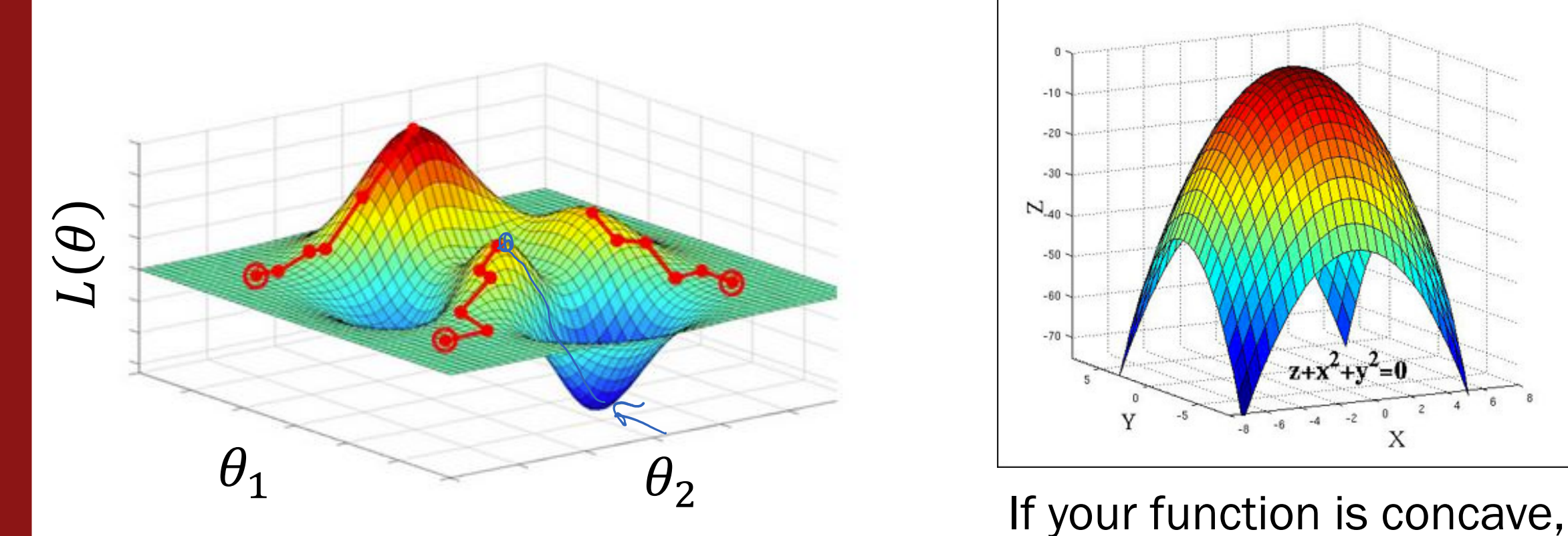

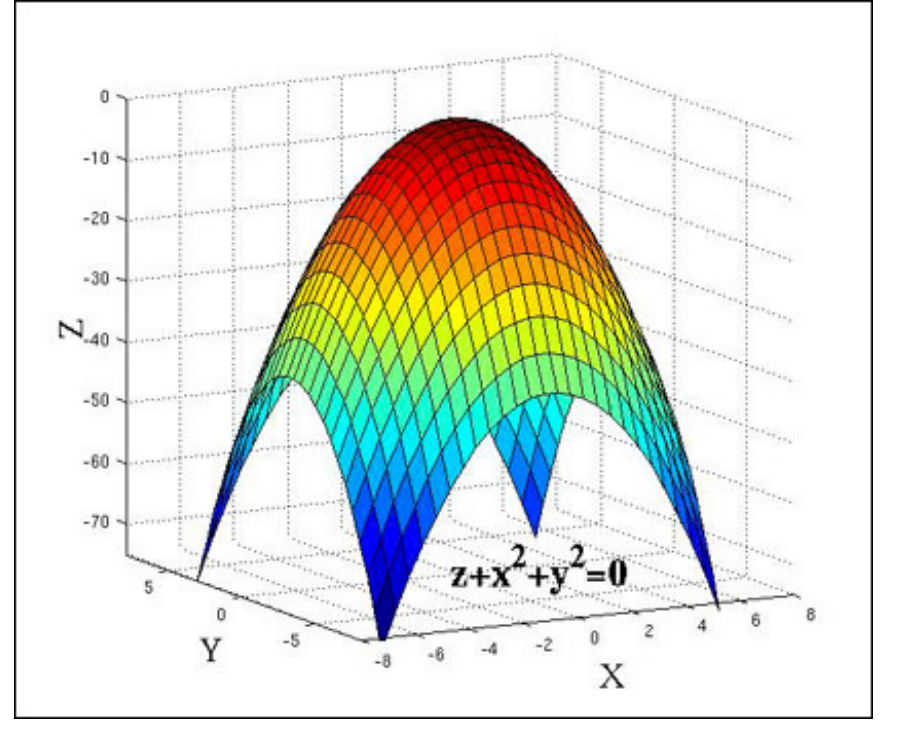

# Local maxima = global maxima

 $CS$   $109$ 

CS109<br>allore concare<br>oll(0) are avoce

#### Gradient ascent algorithm

Walk uphill and you will find a local maxima (if your step is small enough).

1.

Let 
$$
f(x) = -x^2 + 4
$$
, where  $-2 < x < 2$ .

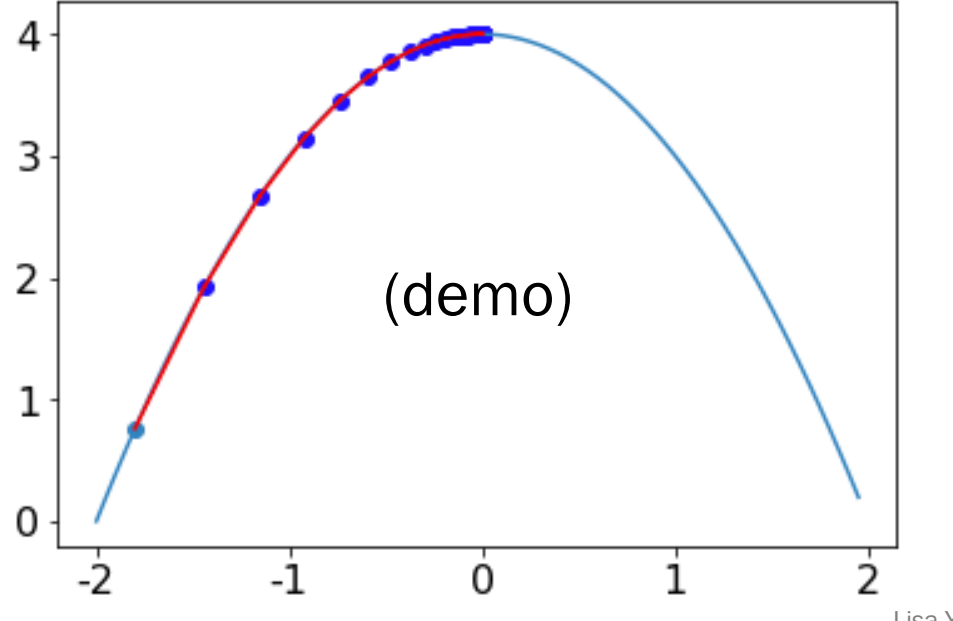

$$
\frac{df}{dx} = -2x
$$
 Gradient at x

2. Gradient ascent algorithm: initialize x repeat many times: compute gradient  $x := (\eta) * gradient$ earni

### Computing the MLE

Review

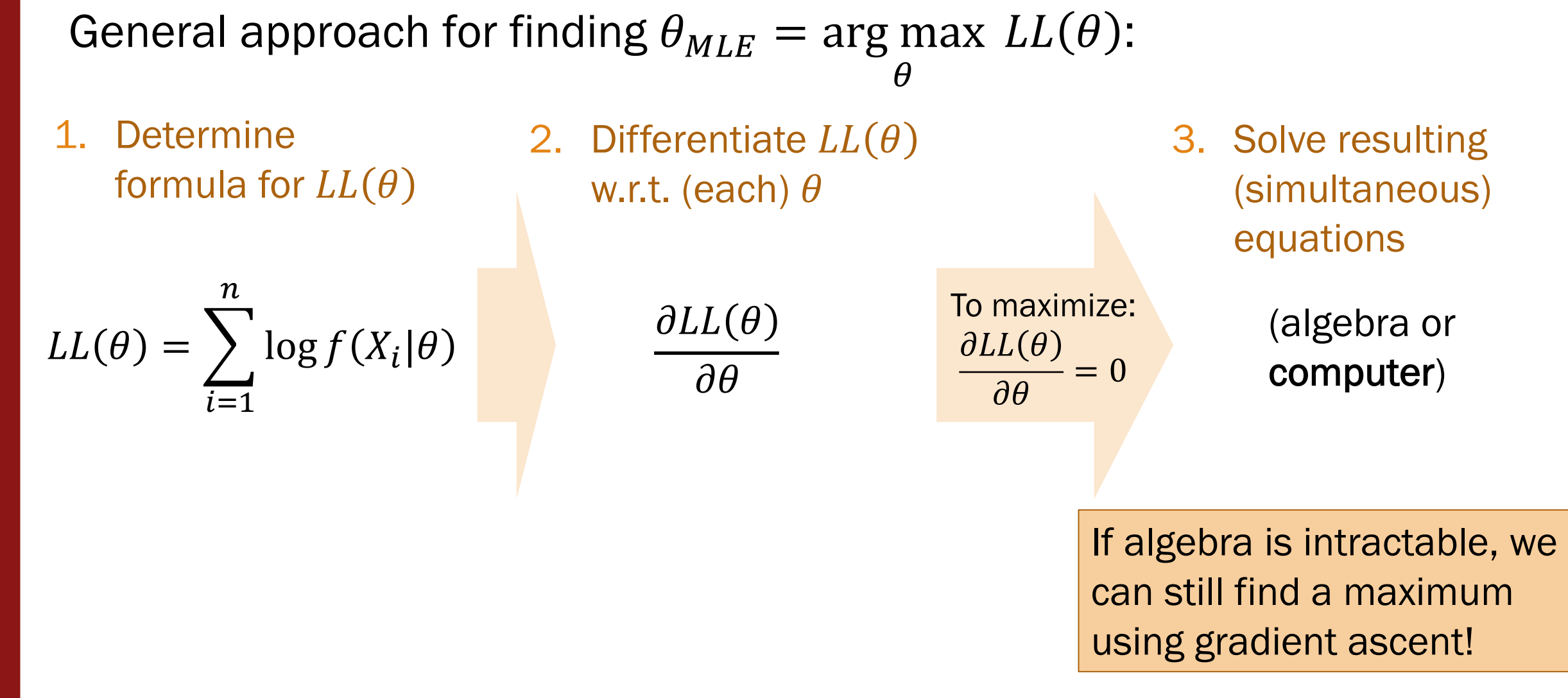

# (live) 25: Linear Regression and Gradient Ascent

Lisa Yan and Jerry Cain November 9, 2020

#### Three goals today

 $\nabla \cdot$  How to model likelihood of training  $\qquad \qquad (\theta_{MLE}$  also maximizes log data  $(\pmb x^{(i)}, \pmb y^{(i)})$ 

What gradient ascent is, why it is useful, and how to use it

(an iterative optimization algorithm)

conditional likelihood)

 $\theta_{MLE} = \omega r_{\theta}w_{\theta}k_{\theta}$ 

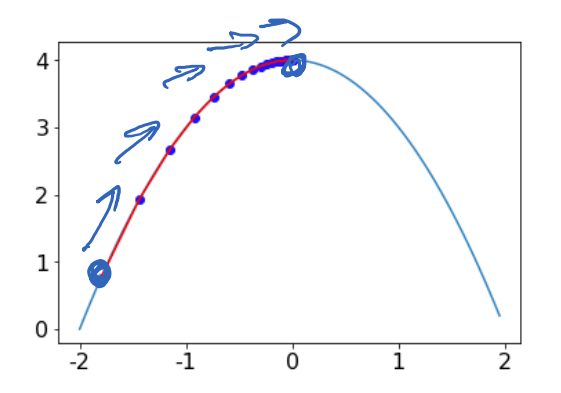

 $\lfloor \frac{p}{q} \rfloor$ 

 $\left\langle \mathcal{L}^{(i)}_{\lambda}\right\rangle$ 

Use properties of argmax/calculus

(to review)

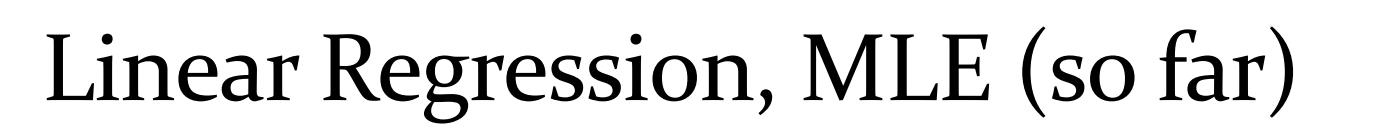

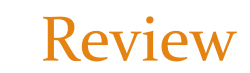

Assume linear model (and  $X$  is 1-D):

 $\hat{Y} = g(X) = aX + b$ 

Model error, Z:

$$
Y = aX + b + Z
$$
, where  $Z \sim \mathcal{N}(0, \sigma^2)$ 

#### Pick  $\theta = (a, b)$  that maximizes likelihood of training data

Lisa Yan and Jerry Cain, CS109, 2020  $\theta$  $(\theta_{MLE}$  also maximizes log conditional likelihood)  $\theta$  $\left\langle \right\rangle$  $\overline{i=1}$  $\boldsymbol{n}$  $\log f\bigl( y^{(i)} \vert \, x^{(i)} , \theta \bigr)$  $=$  arg max  $\theta$  $\sum$  $\overline{i=1}$  $\boldsymbol{n}$  $\log f(x^{(i)},y^{(i)},|\theta)$ 

 $\theta_{MLE} = \arg \max LL(\theta)$ 

**Stanford University** 26

### Computing the MLE with gradient ascent

General approach for finding  $\theta_{MLE}$ , the MLE of  $\theta$ :

- **Determine** formula for  $E(f)$ log conditional likelihood
- $\left\langle \right\rangle$  $\overline{i=1}$  $\boldsymbol{n}$  $\log f\bigl( y^{(i)}|\, x^{(i)}, \theta \bigr)$

2. Differentiate  $LL(\theta)$ w.r.t. (each)  $\theta$ 

3. Solve resulting (simultaneous) equations

$$
\frac{\partial}{\partial \theta_j} \sum_{i=1}^n \log f\big(y^{(i)} | \, x^{(i)}, \theta\big)
$$

(computer) Gradient Ascent

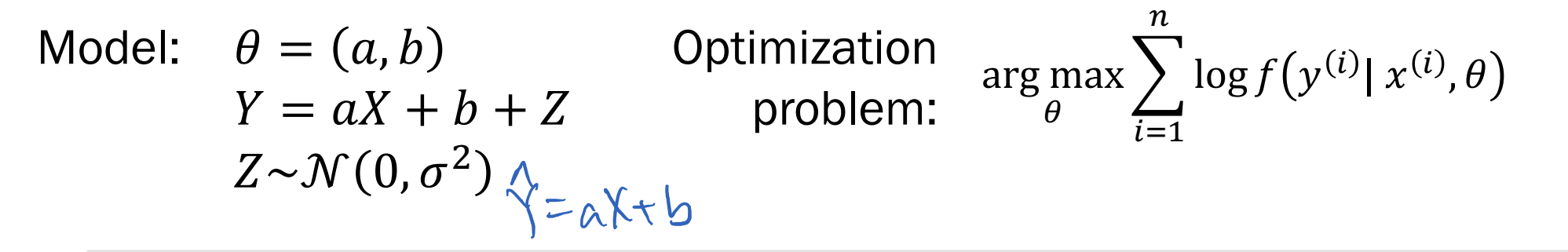

Over the next few slides, we will show that our MLE linear regression  $\theta_{MLE}$  reduces to

$$
\arg \max_{\theta} \left[ -\sum_{i=1}^{n} (y^{(i)} - ax^{(i)} - b)^2 \right]
$$
\nobjective function

# Breakout Rooms

Check out the questions on the next slide (Slide 30). Post any clarifications here!

<https://us.edstem.org/courses/2678/discussion/171555>

Breakout rooms: 3 min

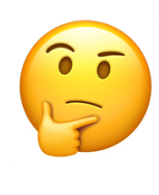

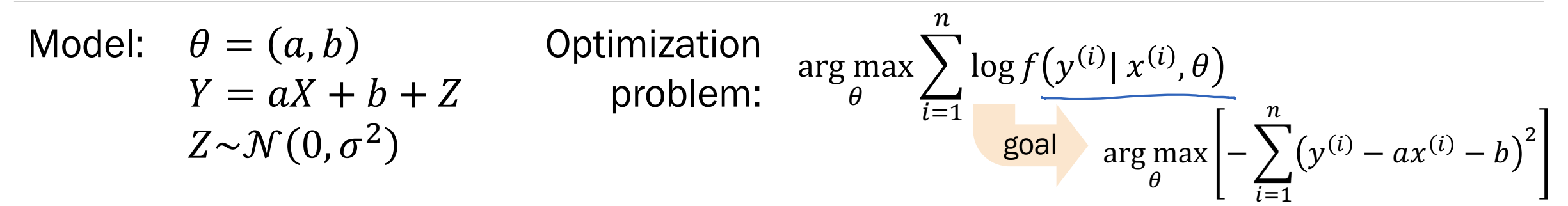

- 1. What is the conditional distribution,  $Y|X, \theta$ ?
- 2. Substitute 1. into objective fn.
- 3. Use argmax properties to simplify objective fn.

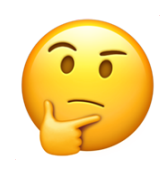

- Model:  $\theta = (a, b)$  $Y = aX + b + Z$  $Z \sim \mathcal{N}(0, \sigma^2)$ arg max  $\theta$  $\sum$  $i=1$  $\overline{n}$ Model:  $\theta = (a, b)$  Optimization  $\arg \max \sum_{i=1}^{n} \log f(y^{(i)} | x^{(i)}, \theta)$ problem:
- 1. What is the conditional distribution,  $Y|X, \theta$ ?

$$
Y|X, \theta \sim \mathcal{N}(aX + b, \sigma^2) \qquad \bigvee_{\substack{\gamma = A \times b^+ \\ \gamma \sim A \times b^+ \\ \gamma \sim B}} \bigwedge_{\substack{\gamma = A \times b^+ \\ \gamma \sim A \times b^+ \\ \gamma \sim B}} \mathcal{E}^{-\left(y^{(i)} - \left(a x^{(i)} + b\right)\right)^2 / \left(2\sigma^2\right)}
$$

2. Substitute 1. into objective fn.

$$
\arg \max_{\theta} \sum_{i=1}^{n} \log f(y^{(i)} | x^{(i)}, \theta) = \arg \max_{\theta} \sum_{i=1}^{n} \log \left[ \frac{1}{\sqrt{2\pi}\sigma} e^{-\left(y^{(i)} - ax^{(i)} - b\right)^2 / (2\sigma^2)} \right]
$$
\n
$$
\text{using} \quad = \arg \max_{\theta} \left[ \sum_{i=1}^{n} -\log \sqrt{2\pi}\sigma - \frac{1}{2\sigma^2} \sum_{i=1}^{n} \left( y^{(i)} - ax^{(i)} - b \right)^2 \right]
$$
\n
$$
\text{natural} \log \left[ \sum_{i=1}^{n} -\log \sqrt{2\pi}\sigma - \frac{1}{2\sigma^2} \sum_{i=1}^{n} \left( y^{(i)} - ax^{(i)} - b \right)^2 \right]
$$
\n
$$
\text{Standard-Long Lemma, CS109, 2020} \quad \text{Standard University, 31}
$$

- Model:  $\theta = (a, b)$  $Y = aX + b + Z$  $Z \sim \mathcal{N}(0, \sigma^2)$ **Optimization**  $\frac{1}{\text{arg max}}$  arg max  $\sum$  $i=1$  $\overline{n}$  $\log f\big(\boldsymbol{\mathcal{y}}^{(i)}\vert\ \boldsymbol{\mathcal{X}}^{(i)}, \theta\big)$
- $\overline{n}$  $\overline{n}$  $-\log\sqrt{2\pi}\sigma-\frac{1}{2}$  $y^{(i)} - a x^{(i)} - b$ <sup>2</sup> 3. Use argmax properties arg max  $\sum$  $\frac{1}{2\sigma^2}$ to simplify objective fn.  $\theta$  $i = 1$  $i = 1$ (from previous slide)  $f(D) \leftarrow$  $\overline{n}$  $-\frac{1}{2}$ Argmax refresher #1:  $y^{(i)} - a x^{(i)} - b$ <sup>2</sup>  $=$  arg max  $\frac{1}{2\sigma^2}$ Invariant to additive constants  $\theta$  $i = 1$

$$
= \arg \max_{\theta = \begin{bmatrix} 1 \\ \phi_1(\theta) \end{bmatrix}} \left[ -\sum_{i=1}^n (y^{(i)} - ax^{(i)} - b)^2 \right]
$$

 $11)$   $\approx$ 

Argmax refresher #2:

Invariant to positive constant scalars

Model:  $\theta = (a, b)$  $Y = aX + b + Z$  $Z \sim \mathcal{N}(0, \sigma^2)$   $\Leftarrow$ **Optimization**  $\frac{1}{\text{arg max}}$  arg max  $\sum$  $i=1$  $\overline{n}$  $\log f\big(\boldsymbol{\mathcal{y}}^{(i)}\vert\ \boldsymbol{\mathcal{X}}^{(i)}, \theta\big)$ 

4. Celebrate!

$$
\arg \max_{\theta} \left[ -\sum_{i=1}^{n} (y^{(i)} - ax^{(i)} - b)^2 \right]
$$

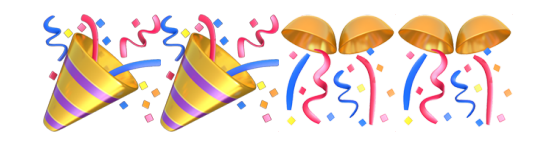

## Computing the MLE with gradient ascent

#### General approach for finding  $\theta_{MLE}$ , the MLE of  $\theta$ :

1. Determine formula for  $LL(\theta)$ 

log conditional likelihood

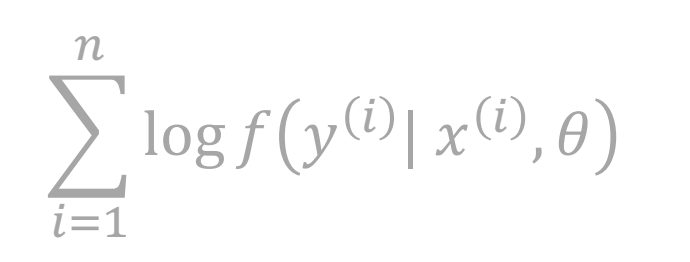

 $h(\theta) = -;$  $i=1$  $\boldsymbol{n}$  $y^{(i)} - ax^{(i)} - b$ <sup>2</sup> 2. Differentiate  $LL(\theta)$ w.r.t. (each)  $\theta$ 

$$
\frac{\partial}{\partial \theta_j} \sum_{i=1}^n \log f(y^{(i)} | x^{(i)}, \theta)
$$

2-D gradient:  $\partial h(\theta$  $\partial a$ ,  $\partial h(\theta$  $\partial b$ 

3. Solve resulting (simultaneous) equations

> (computer) Gradient Ascent

Slide 36 has two questions to go over by<br>Think wourself. yourself.

Post any clarifications here!

<https://us.edstem.org/courses/2678/discussion/153773>

Think by yourself: 2 min

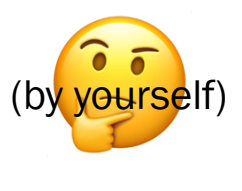

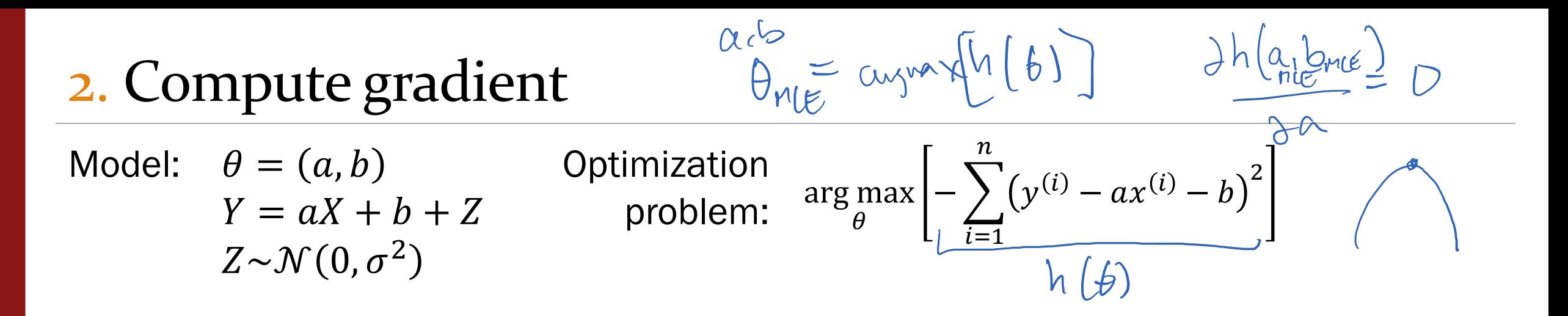

What is the derivative of the objective function w.r.t.  $a$ ?

$$
\frac{\partial}{\partial a} \left[ - \sum_{i=1}^{n} (y^{(i)} - ax^{(i)} - b)^2 \right] =
$$
 **Calculate the **Calculate the Chain rule****

What is the derivative of the objective function w.r.t.  $b$ ?

Calculus refresher #1: Derivative(sum) = sum(derivative)

> Calculus refresher #2:  $=$   $dE(z)$ ,  $dg(a)$

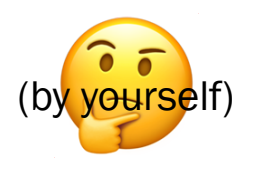

#### 2. Compute gradient

Model:  $\theta = (a, b)$  Optimization  $Y = aX + b + Z$  $Z \sim \mathcal{N}(0, \sigma^2)$ problem: arg max  $\theta$  $-\sum (y^{(i)} - ax^{(i)} - b)^2$  $\overline{i=1}$  $\overline{n}$ 

Calculus refresher #1: 1. What is the derivative of the Derivative(sum) = sum(derivative) objective function w.r.t.  $a$ ? 廿1  $\boldsymbol{n}$ **Calculus refresher #2:**<br>Chain rule  $X \times X$  $\frac{\partial}{\partial a}$   $\left[-\sum_{n=1}^{\infty}(y^{(i)}-ax^{(i)}-b)^2\right] = -\sum_{n=1}^{\infty}\frac{a^n}{a^n} \left(\frac{b}{b}\right)^{n-1}a\left(\frac{b}{b}\right)^2$  Chain rule  $\frac{a}{b}$  $y^{(i)} - ax^{(i)} - b)^2$  =  $\frac{1}{\partial a}$  -  $\sum$  $=-\sum_{i=1}^{n}2(y^{(i)}-ax^{(i)}-b)\frac{2}{ax}(y^{(i)}-ax^{(i)}-b)=\sum_{i=1}^{n}2(y^{(i)}-ax^{(i)}-b)(-x^{(i)})$ =  $\sum_{1}^{n} 2(y^2 - ax^2 - b)(x^{(1)})$ ヿこ **Stanford University 37** Lisa Yan and Jerry Cain, CS109, 2020

#### 2. Compute gradient

- Model:  $\theta = (a, b)$  $Y = aX + b + Z$  $Z \sim \mathcal{N}(0, \sigma^2)$ **Optimization** problem: arg max  $\theta$ − >  $\overline{i=1}$  $\overline{n}$  $y^{(i)} - ax^{(i)} - b$ <sup>2</sup>
- 1. What is the derivative of the objective function w.r.t.  $a$ ?
- 2. What is the derivative of the objective function w.r.t.  $b$ ?

$$
\sum_{i=1}^{n} 2(y^{(i)} - ax^{(i)} - b)(x^{(i)}) = 0
$$

$$
\sum_{i=1}^{n} 2(y^{(i)} - ax^{(i)} - b) = 0
$$

analytical solution for  $a_{MLE}$ ,  $b_{MLE}$ : Set to 0 and solve simultaneous equations Next up: We will reach the same solution computationally with gradient ascent.

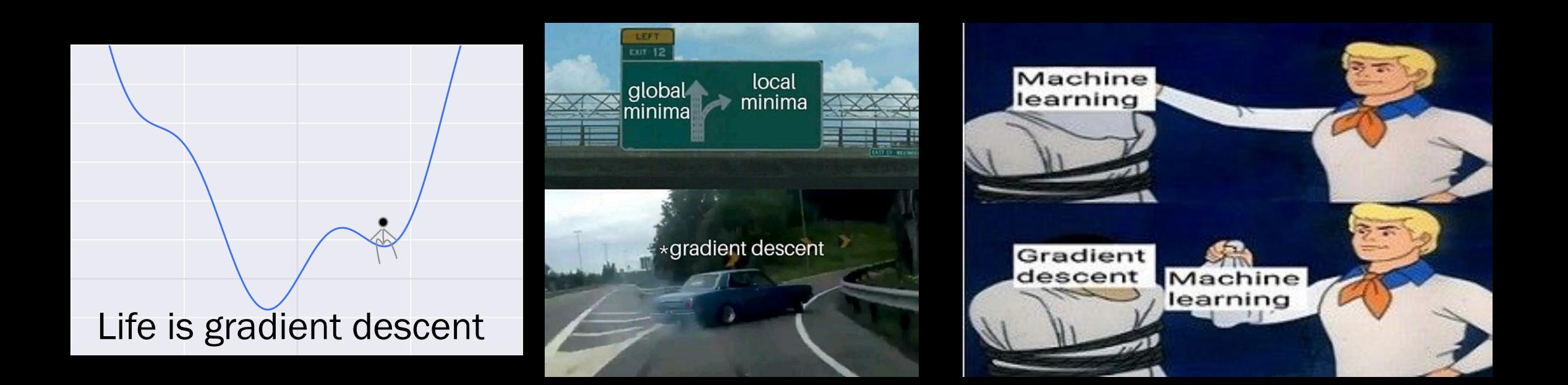

# Interlude for jokes t gad<br>as ay

Note: gradient descent finds local minimum

### Computing the MLE with gradient ascent

#### General approach for finding  $\theta_{MLE}$ , the MLE of  $\theta$ :

1. Determine formula for  $LL(\theta)$ 

```
log conditional likelihood
```

$$
\sum_{i=1}^n \log f(y^{(i)} | x^{(i)}, \theta)
$$

$$
h(\theta) = -\sum_{i=1}^{n} (y^{(i)} - ax^{(i)} - b)^2
$$

$$
\frac{\partial}{\partial \theta_j} \sum_{i=1}^n \log f(y^{(i)} | x^{(i)}, \theta)
$$

$$
\frac{\partial h(\theta)}{\partial a} = \sum_{i=1}^n 2(y^{(i)} - ax^{(i)} - b)(x^{(i)})
$$

$$
\frac{\partial h(\theta)}{\partial b} = \sum_{i=1}^n 2(y^{(i)} - ax^{(i)} - b)
$$

2. Differentiate  $LL(\theta)$ 

w.r.t. (each)  $\theta$ 

3. Solve resulting (simultaneous) equations

#### (computer) Gradient Ascent

Lisa Yan and Jerry Cain, CS109, 2020

### 3. Gradient ascent with multiple parameters

Optimization

\nlogarithmicization

\n
$$
\arg\max_{\theta} \left[ -\sum_{i=1}^{n} (y^{(i)} - ax^{(i)} - b)^{2} \right]
$$
\nGradient:

\n
$$
\frac{\partial h(\theta)}{\partial a} = \sum_{i=1}^{n} 2(y^{(i)} - ax^{(i)} - b)(x^{(i)})
$$
\n
$$
= \arg\max_{\theta} h(\theta)
$$
\n
$$
\frac{\partial h(\theta)}{\partial b} = \sum_{i=1}^{n} 2(y^{(i)} - ax^{(i)} - b)
$$

initialize  $\theta = \alpha_1$ repeat many times: compute gradient  $\theta$  +=  $\eta$  \* gradient

learning

How does this work for multiple parameters?

### 3. Gradient ascent with multiple parameters

Optimization 
$$
\arg \max_{\theta} \left[ -\sum_{i=1}^{n} (y^{(i)} - ax^{(i)} - b)^2 \right]
$$

\nGradient:  $\frac{\partial h(\theta)}{\partial a} = \sum_{i=1}^{n} 2(y^{(i)} - ax^{(i)} - b)(x^{(i)})$ 

\n $= \arg \max_{\theta} h(\theta)$ 

\n $\frac{\partial h(\theta)}{\partial b} = \sum_{i=1}^{n} 2(y^{(i)} - ax^{(i)} - b)$ 

```
a, b = 0, 0 \# initialize \thetarepeat many times:
 gradient_a, gradient_b = 0, 0# TODO: fill in
  a \neq n * gradient_a # \theta \neq n * gradientb \neq n \times gradient b
```
How do we pseudocode the gradients we derived?

### 3. Gradient ascent with multiple parameters

Optimization

\nlogarithmicization

\n
$$
\arg\max_{\theta} \left[ -\sum_{i=1}^{n} (y^{(i)} - ax^{(i)} - b)^{2} \right]
$$
\nGradient:

\n
$$
\frac{\partial h(\theta)}{\partial a} = \sum_{i=1}^{n} 2(y^{(i)} - ax^{(i)} - b)(x^{(i)})
$$
\n
$$
= \arg\max_{\theta} h(\theta)
$$
\n
$$
\frac{\partial h(\theta)}{\partial b} = \sum_{i=1}^{n} 2(y^{(i)} - ax^{(i)} - b)
$$

a,  $b = 0$ , 0  $\#$  initialize  $\theta$ repeat many times: gradient\_a, gradient\_b =  $0, 0$ for each training example (x, y): diff =  $y - (a * x + b)$ gradient  $a \neq 2 \times \text{diff} \times x$ gradient  $b == 2 * diff$  $a \leftarrow n * gradient_a$  #  $\theta \leftarrow n * gradient$  $b$  +=  $n *$  gradient b

Finish computing gradient before updating any part of  $\theta$ .

#### Let's try it out

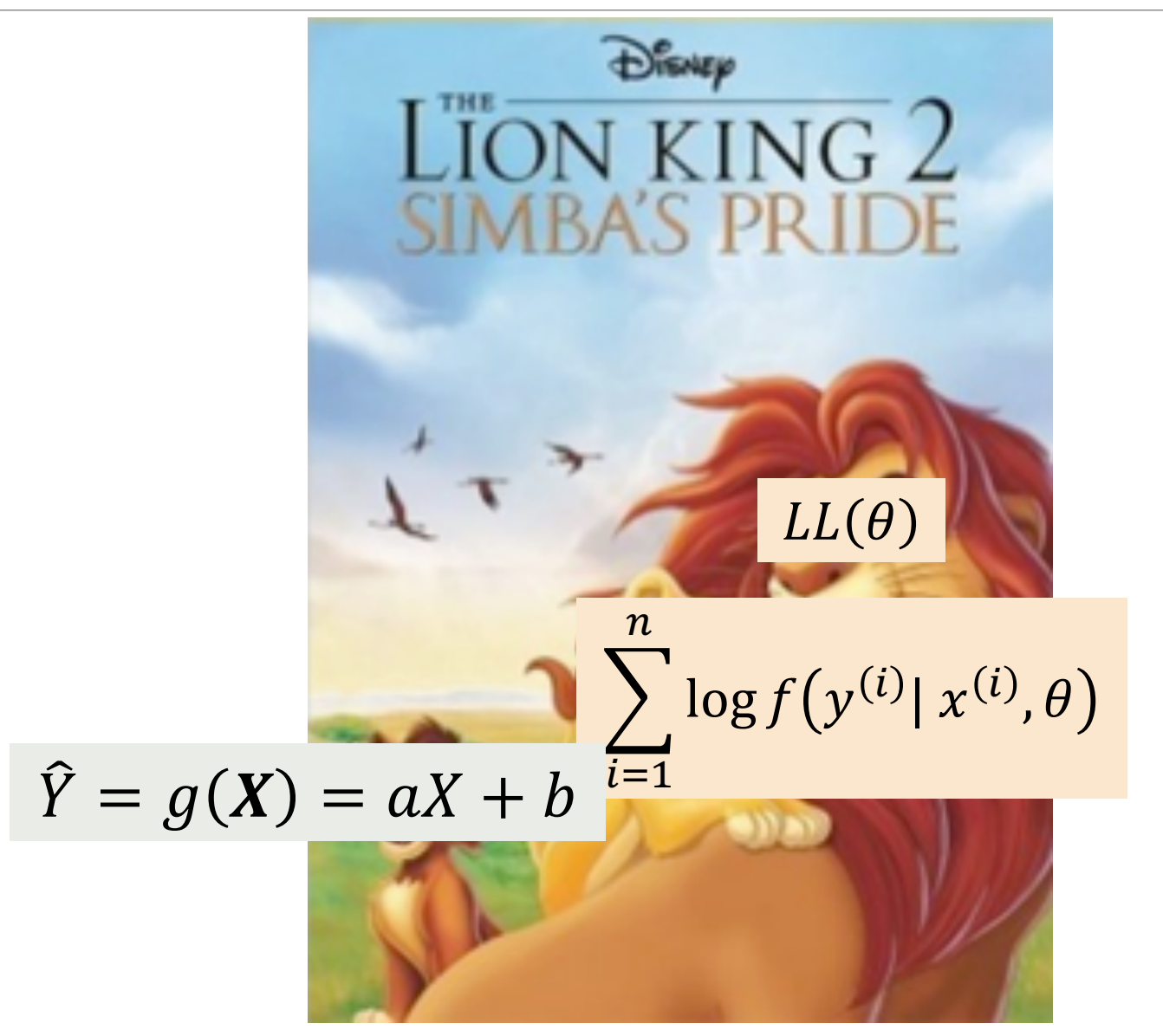

#### (Fall 2020 [demo](https://colab.research.google.com/drive/1c8ZR3SNdBIhEDmd0WbFnbbF0hMpRE1Nf?authuser=1))

### Global land-ocean temperature prediction

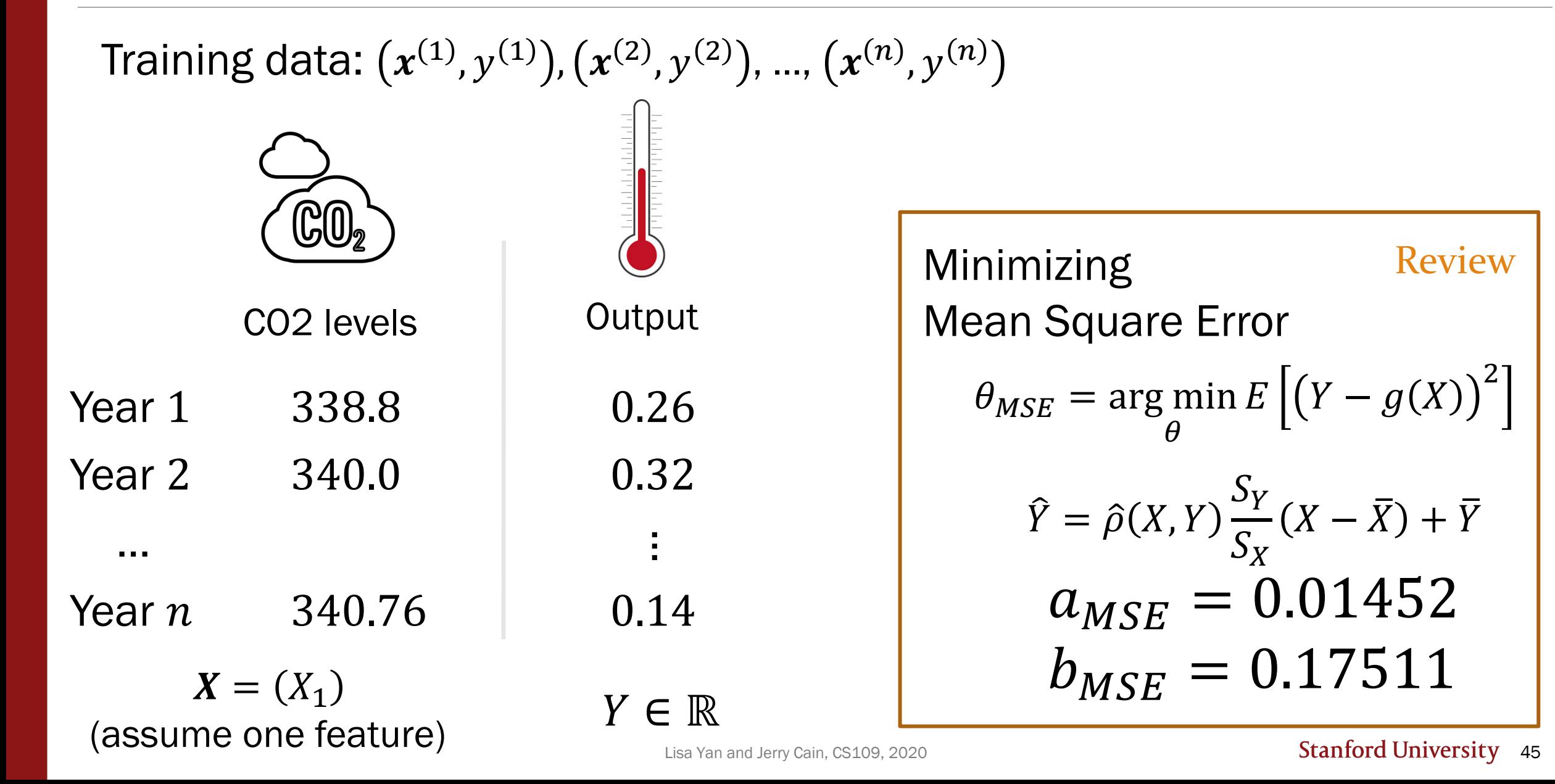

**3b.** Interpret

\n
$$
\begin{array}{c}\n\text{MOL} \\
\text{Optimization} \text{ arg max} \left[ -\sum_{i=1}^{n} (y^{(i)} - ax^{(i)} - b)^2 \right] \\
\text{ problem:} \\
\text{ problem:} \\
\text{ problem:} \\
\text{ problem:} \\
\text{ problem:} \\
\text{where } \mathbf{a} \text{ and } \mathbf{b} \text{ and } \mathbf{c} \text{ and } \mathbf{c} \
$$

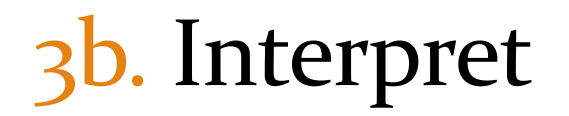

Optimization

\narg max

\n
$$
\left[-\sum_{i=1}^{n} (y^{(i)} - ax^{(i)} - b)^{2}\right]
$$
\nGradient:

\n
$$
\frac{\partial h(\theta)}{\partial a} = \sum_{i=1}^{n} 2(y^{(i)} - ax^{(i)} - b)(x^{(i)})
$$
\n
$$
= \arg \max_{\theta} h(\theta)
$$
\n
$$
\frac{\partial h(\theta)}{\partial b} = \sum_{i=1}^{n} 2(y^{(i)} - ax^{(i)} - b)
$$

a, b = 0, 0  
\nrepeat many times:  
\ngradient\_a, gradient\_b = 0, 0  
\nfor each training example (x, y):  
\ndiff = y - (a \* x + b)  
\ngradient\_a += 2 \* diff \* x  
\ngradient\_b += 2 \* diff  
\na += 
$$
\eta
$$
 \* gradient\_a  
\nb +=  $\eta$  \* gradient\_b

w do we interpret e contribution of e i-th training tapoint?

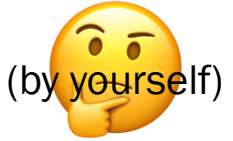

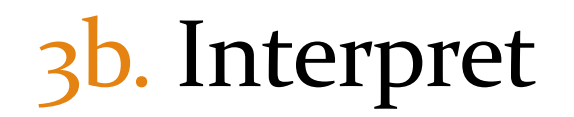

 $\overline{n}$  $\overline{n}$ Optimization  $\argmax_{\theta} \left| -\sum_{i} (y^{(i)} - ax^{(i)} - b)^2 \right|$  Gradient:  $\frac{\partial h(\theta)}{\partial x} = \sum_{i=1}^{n} 2(y^{(i)} - ax^{(i)} - b)(x^{(i)} - b)^2$  $\left\vert y^{(i)}-ax^{(i)}-b\right\rangle ^{2}\Big\vert$  Gradient:  $\partial h(\theta)$ arg max −:  $=$   $\sum$  $\theta$ problem:  $\partial a$  $i = 1$  $i=1$  $\overline{n}$  $=$  arg max  $h(\theta$  $\partial h(\theta$  $2(y^{(i)} - ax^{(i)} - b)$  $=$   $\sum$  $\theta$  $\partial b$  $i=1$  $\begin{pmatrix} 0 & 0 \\ 0 & 0 \end{pmatrix} = a x^{(1)} + b$ a,  $b = 0$ , 0  $\#$  initialize  $\theta$ repeat many times: gradient\_a, gradient\_b =  $0, 0$ for each training example (x, y): diff =  $y - (a * x + b)$ Prediction error!  $y^{(i)} - \widehat{y}^{(i)}$ gradient  $a \neq 2 \times$  diff  $* x$ gradient  $b == 2 * diff$  $a \neq n * gradient_a$  #  $\theta \neq n * gradient$  $b \neq n \times gradient$ **Stanford University** 48

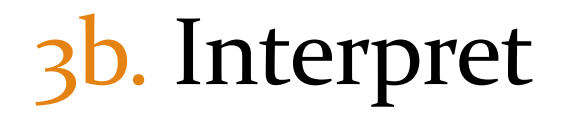

Optimization

\narg max

\n
$$
\left[-\sum_{i=1}^{n} (y^{(i)} - ax^{(i)} - b)^{2}\right]
$$
\nGradient:

\n
$$
\frac{\partial h(\theta)}{\partial a} = \sum_{i=1}^{n} 2(y^{(i)} - ax^{(i)} - b)(x^{(i)})
$$
\n
$$
= \arg \max_{\theta} h(\theta)
$$
\n
$$
\frac{\partial h(\theta)}{\partial b} = \sum_{i=1}^{n} 2(y^{(i)} - ax^{(i)} - b)
$$

a,  $b = 0$ , 0  $\#$  initialize  $\theta$ repeat many times:

gradient\_a, gradient\_b =  $0, 0$ for each training example (x, y): **prediction error** =  $y - (a * x + b)$ gradient\_a += 2 \* **prediction\_error** \* x gradient\_b += 2 \* **prediction\_error**

 $a \neq n * gradient_a$  #  $\theta \neq n * gradient$  $b \neq n \times gradient b$ 

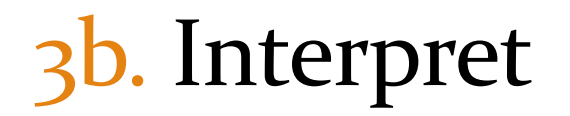

Optimization

\narg max

\n
$$
\left[-\sum_{i=1}^{n} (y^{(i)} - ax^{(i)} - b)^{2}\right]
$$
\nGradient:

\n
$$
\frac{\partial h(\theta)}{\partial a} = \sum_{i=1}^{n} 2(y^{(i)} - ax^{(i)} - b)(x^{(i)})
$$
\n
$$
= \arg \max_{\theta} h(\theta)
$$
\n
$$
\frac{\partial h(\theta)}{\partial b} = \sum_{i=1}^{n} 2(y^{(i)} - ax^{(i)} - b)
$$

a,  $b = 0$ , 0  $\#$  initialize  $\theta$ repeat many times:

gradient\_a, gradient\_b =  $0, 0$ for each training example (x, y): prediction\_error =  $y - (a * x + b)$ gradient  $a \neq 2 \times \text{prediction\_error} \times x$ gradient\_b  $+= 2 *$  prediction error

 $a \neq n * gradient_a$  #  $\theta \neq n * gradient$  $b \neq n \times gradient b$ 

 $\hat{Y} = aX + b$ , so update to  $a$  should also scale by  $x^{(i)}$ 

#### 3b. Interpret

 $\boldsymbol{n}$  $\overline{n}$ Optimization  $\argmax_{\theta} \left| -\sum_{i} (y^{(i)} - ax^{(i)} - b)^2 \right|$  Gradient:  $\frac{\partial h(\theta)}{\partial x} = \sum_{i=1}^{n} 2(y^{(i)} - ax^{(i)} - b)(x^{(i)} - b)^2$  $\left\vert y^{(i)}-ax^{(i)}-b\right\rangle ^{2}\Big\vert$  Gradient:  $\partial h(\theta)$ arg max −:  $=$   $\sum$  $\theta$ problem:  $\partial a$  $i = 1$  $i=1$  $\overline{n}$  $=$  arg max  $h(\theta$  $\partial h(\theta$  $2(y^{(i)} - ax^{(i)} - b)$  $=$   $\sum$  $\theta$  $\theta$ =  $(a, b)$  $\partial b$  $i=1$ a,  $b = 0$ , 0  $\#$  initialize  $\theta$ repeat many times: gradient\_a, gradient\_b =  $0, 0$ for each training example (x, y):  $\hat{Y} = aX + b$ , so prediction\_error =  $y - (a * x + b)$ gradient\_a +=  $2 *$  prediction\_error  $* x$ update to  $b$  just gradient  $b \neq 2 \times$  prediction error  $* 1$ scales by 1, not  $x^{(i)}$  $\eta = |x|e^{-b}$  $a \neq n * gradient_a$  #  $\theta \neq n * gradient$  $b \neq n \times gradient b$ **Stanford University 51** 

#### Reflecting on today

We did a lot today!

- Learned gradient ascent
- Modeled likelihood of training dataset
- Thanked argmax for its convenience
- Remembered calculus
- Implemented gradient ascent with multiple parameters to optimize for

Next up, we will use all these skills and more to tackle the final prediction model of CS109:

Logistic Regression

24f\_extra\_derivations

# Extra: Derivations  $\hat{y}_{\texttt{in}} \times \hat{y}_{\texttt{in}}$  $e^{(\alpha_{MSE},b_{NSF})}$  =  $\theta_{MSF}$ <br>=  $\alpha_{J}^{max}$   $E[(Y - \hat{Y})^{2}]$  $\circ$  Once = agrax  $L(\theta)$

#### Don't make me get non-linear!

$$
\theta_{MSE} = \underset{\theta = (a,b)}{\arg \min} E[(Y - aX - b)^2] \qquad \frac{d}{d\alpha} \left(\left\{ \left[a\right]\right\}^2 - 2\left\{ \left[a\right]\right\}^2 \right)
$$

1. Differentiate w.r.t. (each)  $\theta$ , set to 0  $\partial$  $\partial a$  $E[(Y - aX - b)^2] = E$  $\left.\frac{\partial}{\partial a}(Y-aX-b)^2\right]_{\searrow}$  (*E*[·] is a linear function w.r.t. *a*)  $= E[-2(Y - aX - b)X]$ 

$$
= -2E[XY] + 2aE[X^2] + 2bE[X] = 0
$$

$$
\frac{\partial}{\partial b}E[(Y - aX - b)^2] = E[-2(Y - aX - b)]
$$
  
= -2E[Y] + 2aE[X] + 2b = 0

2. Solve resulting simultaneous equations

$$
a_{MSE} = \frac{E[XY] - E[X]E[Y]}{E[X^2] - (E[X])^2} = \frac{\text{Cov}(X, Y)}{\text{Var}(X)} = \rho(X, Y) \frac{\sigma_Y}{\sigma_X} \qquad \frac{\text{Cov}[X, Y] - \rho(X, Y)F(X, Y)}{\text{Var}(X)} = \rho(X, Y) \frac{\sigma_Y}{\sigma_X} \qquad \frac{\text{Cov}[X, Y] - \rho(X, Y)F(X, Y)F(X, Y)}{\text{Var}(X)} = \mu_Y - \rho(X, Y) \frac{\sigma_Y}{\sigma_X} \mu_X - \mu_Y - \rho(X, Y) \frac{\sigma_Y}{\sigma_X} \mu_X = \mu_Y - \rho(X, Y) \frac{\sigma_Y}{\sigma_X} \mu_X
$$

**Stanford University 54** 

 $\sqrt{0}$ 

## Log conditional likelihood, a derivation

 $\widehat{Y} = g(X)$ , where  $g(\cdot)$  is a function with parameter  $\theta$ 

Show that  $\theta_{MLE}$  maximizes the log conditional likelihood function:

$$
\theta_{MLE} = \arg \max_{\theta} \sum_{i=1}^{n} \log f(y^{(i)} | x^{(i)}, \theta)
$$

Proof: 
$$
\theta_{MLE} = \arg \max_{\theta} \prod_{i=1}^{n} f(x^{(i)}, y^{(i)} | \theta) = \arg \max_{\theta} \sum_{i=1}^{n} \log f(x^{(i)}, y^{(i)} | \theta) \underbrace{\left( \sqrt[n]{(x^{(i)})^{\theta}} \right)}_{\text{maximizes }} LL(\theta) = \arg \max_{\theta} \sum_{i=1}^{n} \log f(x^{(i)} | \theta) + \sum_{i=1}^{n} \log f(y^{(i)} | x^{(i)}, \theta) \underbrace{\left( \sqrt[n]{(x^{(i)})^{\theta}} \right)}_{\text{log of product = sum of logs}}
$$

$$
= \arg\max_{\theta} \sum_{i=1}^{n} \log f(x^{(i)}) + \sum_{i=1}^{n} \log f(y^{(i)} | x^{(i)}, \theta)
$$

$$
= \arg \max_{\theta} \sum_{i=1}^{n} \log f(y^{(i)} | x^{(i)}, \theta)
$$

 $(f(x^{(i)})$  constant w.r.t.  $\theta$ )

 $(x^{(i)}$  indep. of  $\theta$ )